# Initiation à l'Assembleur (6)

par André C. et tous ceux qui voudront bien y participer...

## RAPPELS SUR LES OPERATIONS ARITHMETIQUES

## **L'ADDITION ADC**

Addition à l'accumulateur A d'une valeur quelconque M avec la retenue précédente C.

ADC réalise  $A = A + M + C$ . Il est donc nécessaire de faire un CLC au préalable (sauf report d'une retenue dans le cas d'une addition de nombres sur plusieurs octets).

**Exemple 1:** ADC avec  $C = 0$ ,  $A = #3A$  et  $M = #7C$ 

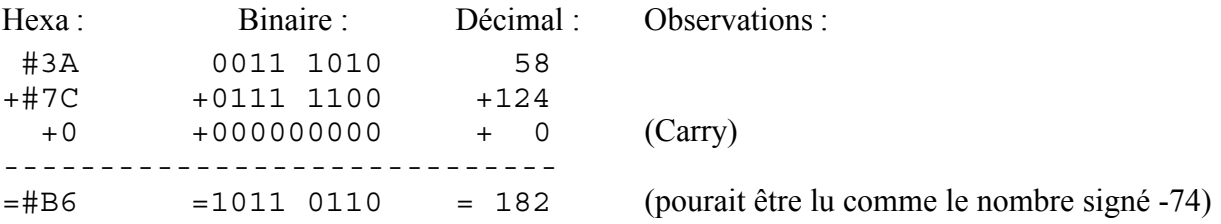

Ce résultat étant non nul,  $Z = 0$ .

Le b7 est à 1 donc  $N = 1$  (nombre > 127 si non signé ou négatif si signé).

Pas de "b8" donc  $C = 0$  (pas de dépassement si arithmétique non signée, donc #B6 (182) est un résultat correct).

(Passage de retenue b6->b7 = 1) XOR (Carry = 0) donne V = 1 (dépassement si arithmétique signée = résultat -74 faux).

**Exemple 2 :** Addition sur 2 octets avec report de retenue, soit #ABCD + #1234 : Au départ le Carry sera mis à zéro. Puis on effectue  $\#CD + \#34$  (addition des octets de poids faible) ce qui donne:

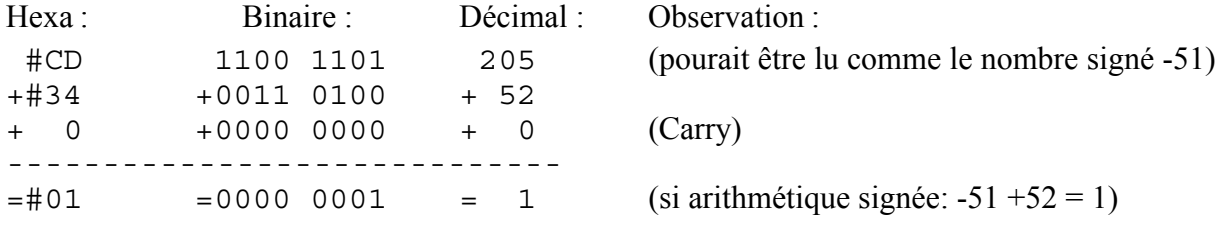

 $Z = 0$ ,  $N = 0$ ,  $C = 1$  et  $V = 0$  car (Passage b6->b7 = 1) XOR (Carry = 1).

Si arithmétique non signée : Il y a dépassement  $(C = 1)$ . Le résultat est #101 soit 257 (qui correspond bien à 205+52).

Si arithmétique signée : Pas de dépassement ( $V = 0$ ) le résultat est #01 soit 1 (qui correspond bien à - $51+52$ ).

On poursuit avec les octets de poids fort en effectuant  $#AB + #12 + Carry$ :

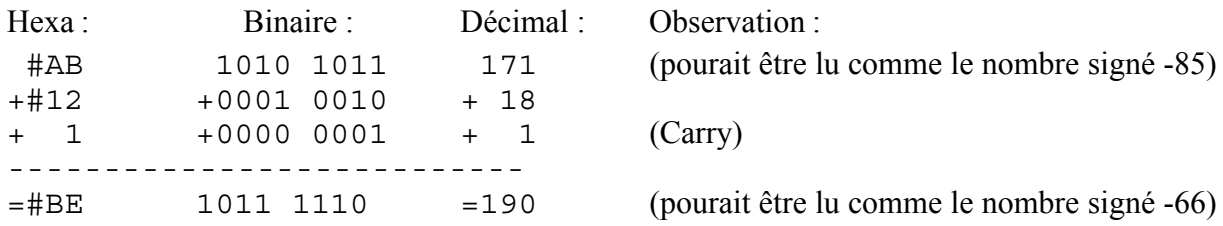

 $Z = 0$ ,  $N = 1$ ,  $C = 0$  et  $V = 0$  car (Passage b6->b7 = 0) XOR (Carry = 0).

Si arithmétique non signée : Il n'y a pas dépassement  $(C=0)$  le résultat est #BE soit 190 (qui correspond bien à  $171+18+1$ ).

Si arithmétique signée : Pas de dépassement ( $V = 0$ ) le résultat est #BE soit -66 (qui correspond bien  $\lambda - 85 + 18 + 1$ 

Le résultat final est #BE01 soit  $(256x190)+1 = 48641$  en arithmétique non signée.

En arithmétique signée (un bit de signe + 15 bits significatifs) on a: #BE01 soit 1011 1110 0000 0001 qui est un nombre négatif exprimé en complément à 2 et qui vaut 0100 0001 1111 1111 soit -#41FF ou -16895. On retrouve que #ABCD (-21555) + #1234 (+4660) font bien -16895 ! Autre manière de calculer : Le résultat #BE01 peut se lire  $-(256x66)+1 = -16896+1 = -16895$ .

#### **LA SOUSTRACTION SBC**

Une valeur quelconque M et la retenue C sont soustraits de l'Accumulateur.

En fait au lieu de soustraire, on ajoute le complément à 2 qui s'obtient en inversant un à un tous les bits puis en ajoutant 1. Attention, la signification de Carry est inversée (Carry est en fait le complément à 1 de la retenue). SBC effectue  $A = A - M - (1 - C)$ . Lorsqu'il n'y a pas de retenue à l'entrée,  $C = 1$  et A  $=$  A - M. Lorsqu'il y a une retenue à l'entrée, C = 0 et A = A - M - (1 - 0) soit A = A - (M + 1).

Comme dans le cas de l'addition, SBC permet d'effectuer des opérations sur plusieurs octets avec report de Carry automatique. Il suffit de commencer par les octets de poids faible.

#### Au départ il faut effectuer un SEC qui en mettant C à 1 efface en fait toute vieille retenue !

**Exemple 3 :** SBC avec C = 1. A = #F6 et M = #18. On applique A = A - M

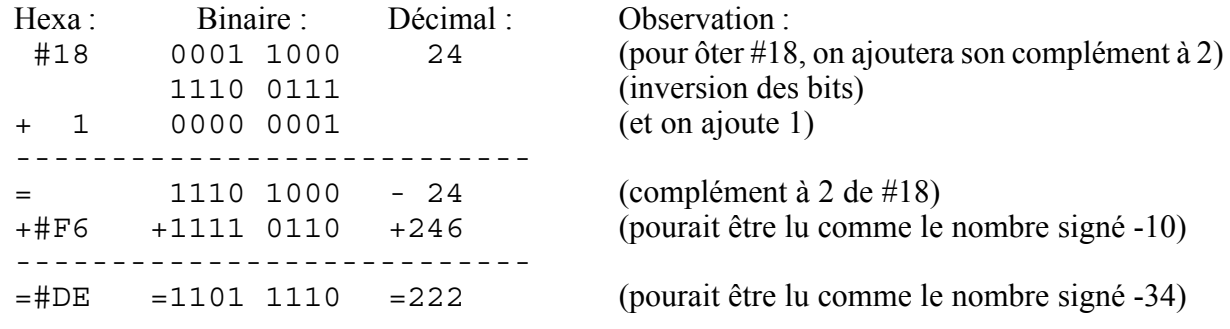

Ce résultat étant non nul,  $Z = 0$ .

Le b7 est à 1 donc  $N = 1$ .

On obtient un "b8" donc  $C = 1$  c'est à dire pas de retenue = pas de dépassement si arithmétique non signée.

 $V = 0$  car (Passage b6->b7 = 1) XOR (Carry = 1) (pas de dépassement si arithmétique signée).

Résultat : #F6 - #18 = #DE.

Si arithmétique non signée,  $246 - 24 = 222$ .

Si arithmétique signée,  $-10 - 24 = -34$ .

**Exemple 4:** SBC avec C = 1, A = #14 et M = #34. On applique A = A - M :

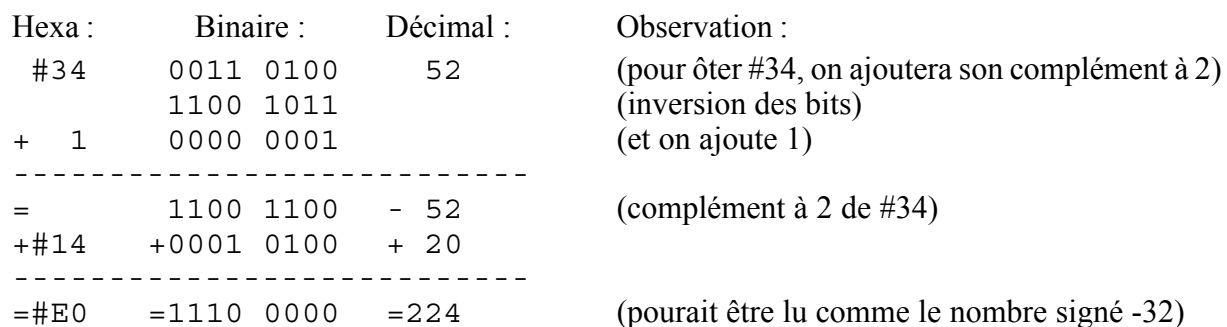

Ce résultat étant non nul,  $Z = 0$ .

Le b7 est à 1 donc  $N = 1$ .

Pas de "b8" donc  $C = 0$  (qui signifie en fait une retenue, c'est à dire dépassement si arithmétique non  $signée = attention$  résultat faux).

 $V = 0$  car (Passage b6->b7 = 0) XOR (Carry = 0) (pas de dépassement si arithmétique signée). Résultat : #14 - #34 = #E0.

Si arithmétique non signée, il y a eu dépassement car  $20 < 52$ , il faut interpréter le résultat comme 224  $-256 = -32$ 

Si arithmétique signée il n'y a pas eu dépassement et on a bien #E0 nombre négatif valant -32.

**Exemple 5:** Soustraction sur deux octets avec report de retenue, soit #ABCD - #12FF. On commence avec les octets de poids faible. Au départ le Carry sera mis à 1 (rappel : ca signifie pas de retenue). On applique  $A = A - M$  soit #CD - #FF ce qui donne:

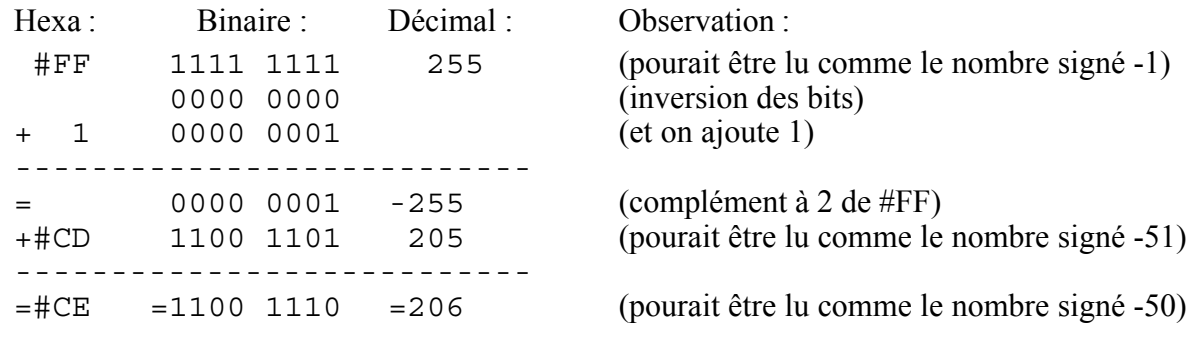

Avec  $Z = 0$ ,  $N = 1$ ,  $C = 0$  (il y a une retenue) et  $V = 0$  car (Passage b6->b7 = 0) XOR (Carry = 0). Si arithmétique non signée : Il y a dépassement  $(C = 0)$  le résultat réel serait #CE soit 206 - 256 = -50. Si arithmétique signée : Pas de dépassement  $(V = 0)$  le résultat est bien #CE (-50).

On poursuit avec les octets de poids fort en effectuant  $A = A - (M + 1)$ , soit #AB - (#12 + 1) ou #AB - $#13$ , car maintenant il y a une retenue.

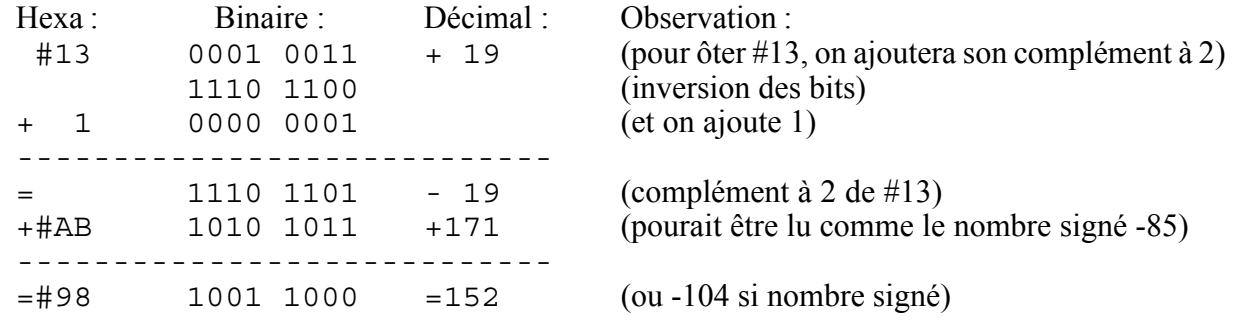

Avec  $Z = 0$ ,  $N = 1$ ,  $C = 1$  (pas de retenue) et  $V = 0$  car (Passage b6->b7 = 1) XOR (Carry = 1).

Si arithmétique non signée : Il n'y a pas dépassement  $(C = 1)$  le résultat est #98 soit 152 (qui correspond bien à 171-19).

Si arithmétique signée : Pas de dépassement ( $V = 0$ ) le résultat est #98 soit -104 (qui correspond bien  $\hat{a}$  -85-19).

Le résultat final est #ABCD - #12FF = #98CE avec  $Z = 0$ ,  $N = 1$ ,  $C = 1$  et  $V = 0$  (ni retenue ni dépassement).

En arithmétique non signée 43981 (#ABCD) - 4863 (#12FF) = 39118 (#98CE). On peut vérifier que  $\text{\#98CE} = (256 \text{x} \text{\#98}) + \text{\#CE} = (256 \text{x} 152) + 206 = 38912 + 206 = 39118.$ 

En arithmétique signée (un bit de signe + 15 bits significatifs) le résultat vaut #98CE soit 1001 1000 1100 1110 qui est un nombre négatif exprimé en complément à deux et qui vaut 0110 0111 0011 0010 soit -#6732 ou -26418. On retrouve que #ABCD (-21555) - #12FF (+4863) font bien -26418!

à suivre...